## **智行理财网** okcoin怎么买币?试试在Bitget交易所购买

 购买数字货币(比如比特币、以太币等)可以通过OKCoin这样的数字货币交易平 台来进行。以下是一般的步骤来购买数字货币:

 注册OKCoin账户: 如果您尚未在OKCoin上注册账户,首先需要创建一个。这通 常涉及提供您的基本信息和完成身份验证步骤。

 登录OKCoin账户: 登录您的OKCoin账户,然后在仪表板上找到"交易"或"买入/卖出"选项。

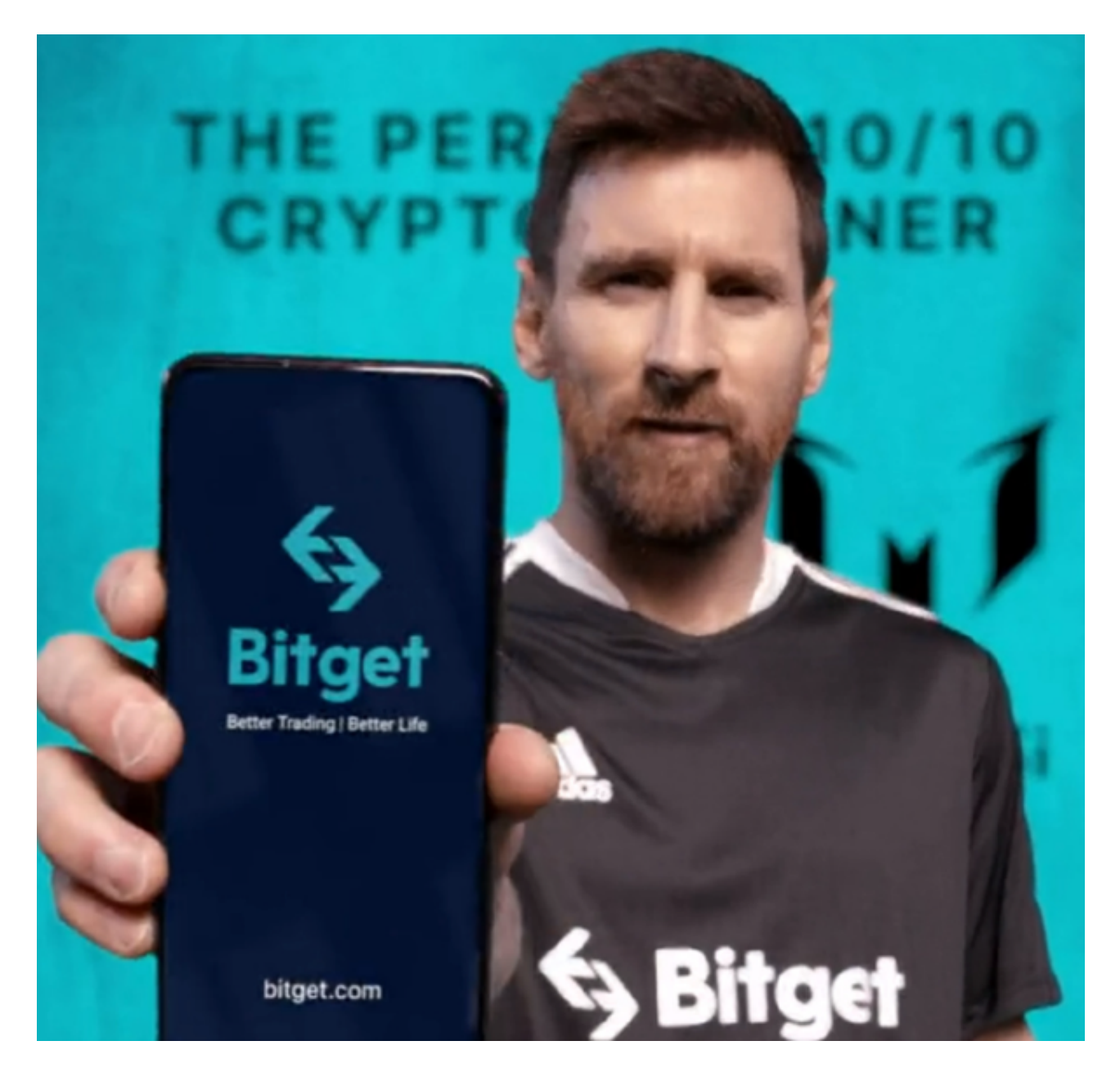

 充值资金: 在购买数字货币之前,您需要充值资金到您的OKCoin账户。这可以 通过银行转账、信用卡、或其他支付方式来完成。OKCoin通常提供多种充值选项 ,您可以选择最适合您的方式。

 选择要购买的数字货币: 在您的OKCoin账户中,选择您想要购买的数字货币。O KCoin支持多种数字货币, 所以请确保选择正确的货币。

 下单购买: 一旦您选择了要购买的数字货币,您可以进入交易页面,选择购买方 式(市价或限价),输入购买数量,然后确认您的订单。市价订单将以当前市场价 格购买,而限价订单则允许您指定购买价格。

确认订单: 一旦您确认了订单, 系统将执行购买操作, 购买的数字货币将出现在 您的OKCoin账户中。

提取数字货币: 对于更高的安全性, 建议将购买的数字货币提取到您自己的数字 货币钱包。数字货币钱包是一种更安全的方式来存储您的数字货币,而不是将其长 期存放在交易所账户中。

 除了这种方式以外,还可以在Bitget交易所进行购买。Bitget总部位于新加坡,是 全球性的数字资产衍生品交易服务平台。Bitget交易网站是正规的,公司业务包括 期货合约、现货交易及全球OTC等。Bitget在日本、韩国、加拿大等地设有分部, 目前全球累计注册用户超90万,合约交易量稳居全球前五。2020年7月Bitget完成 韩国顶级游戏公司SNK领投及顶级资本安澜资本跟投的千万美金B轮融资,目前估 值10亿美金。

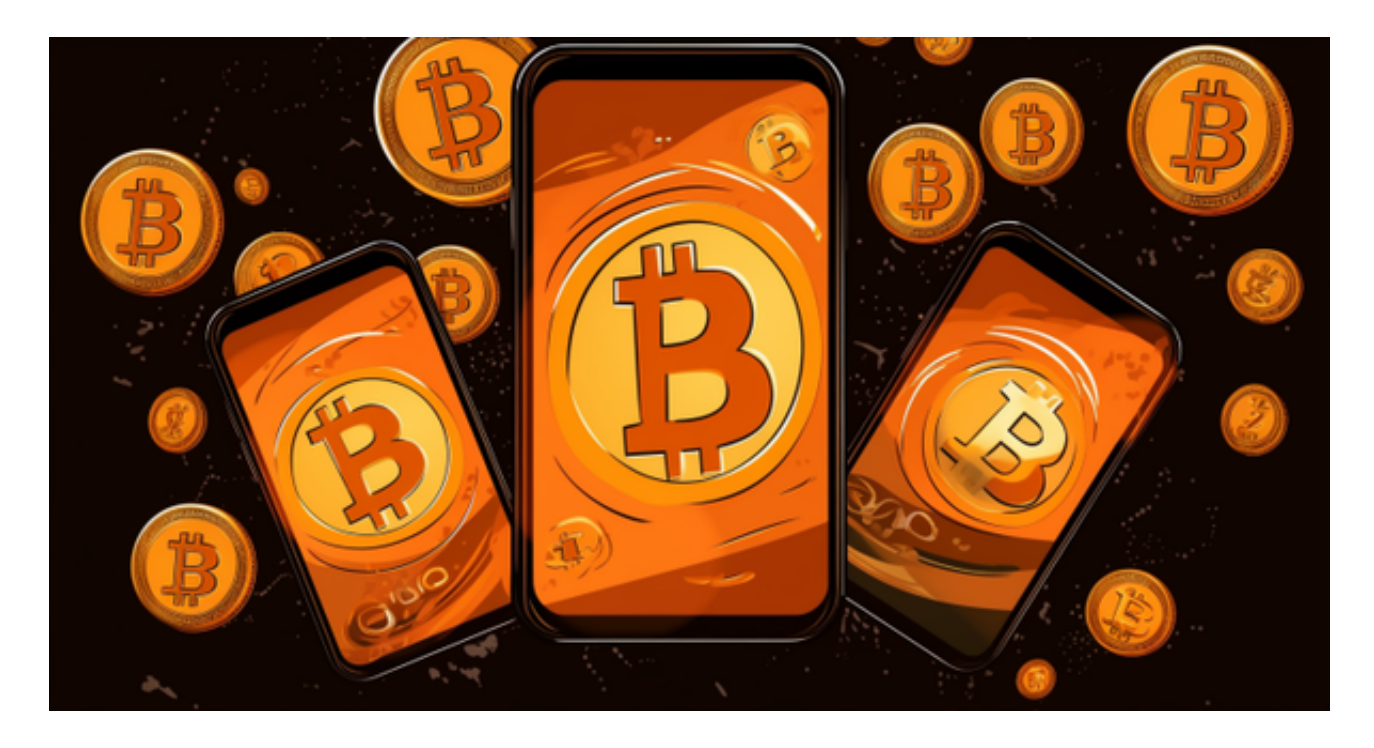

 Bitget合约种类齐全,币种丰富,目前可支持正向合约、反向合约,拥有8个币种 ,14个交易对。专业的量化工具与多元的交易策略完美结合,才能产出更好的效益 。就量化工具而言,Bitget早已接入了万能API模块库CCXT等第三方平台。

 Bitget交易平台深度非常好,据TokenInsight官网最新统计衍生品交易所流通性B itget排名第四。目前Bitget BTC/USDT合约稳定的成交量在2千万张以上,交易深 度使盘口价差持续稳定在0.5美元以内。非小号数据显示, Bitget BTC/USDT交易量稳居前五。